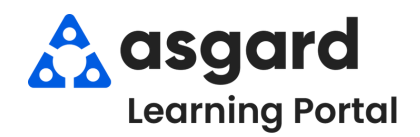

## **AsgardMobile Completar un PM (ING) iPhone**

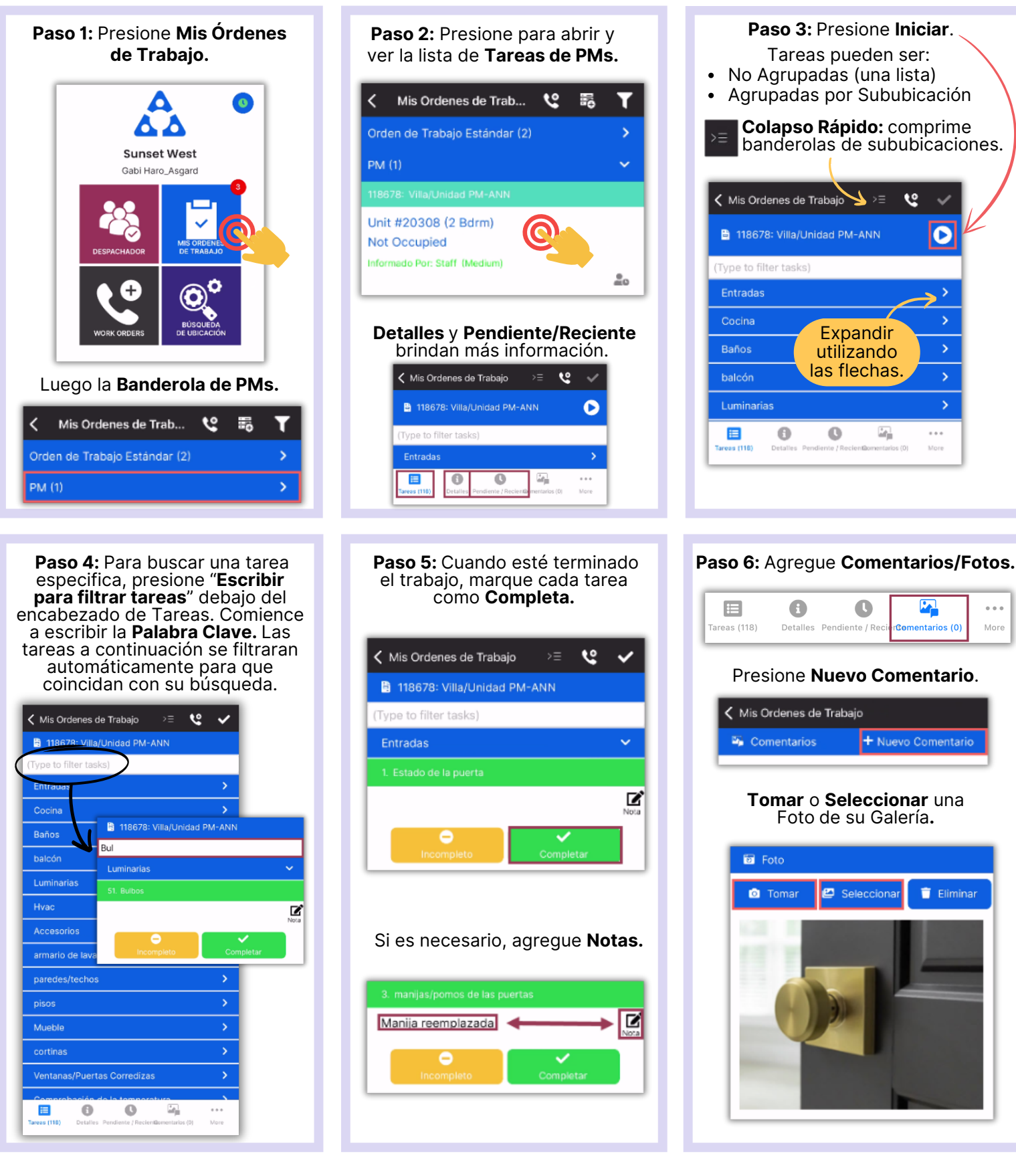

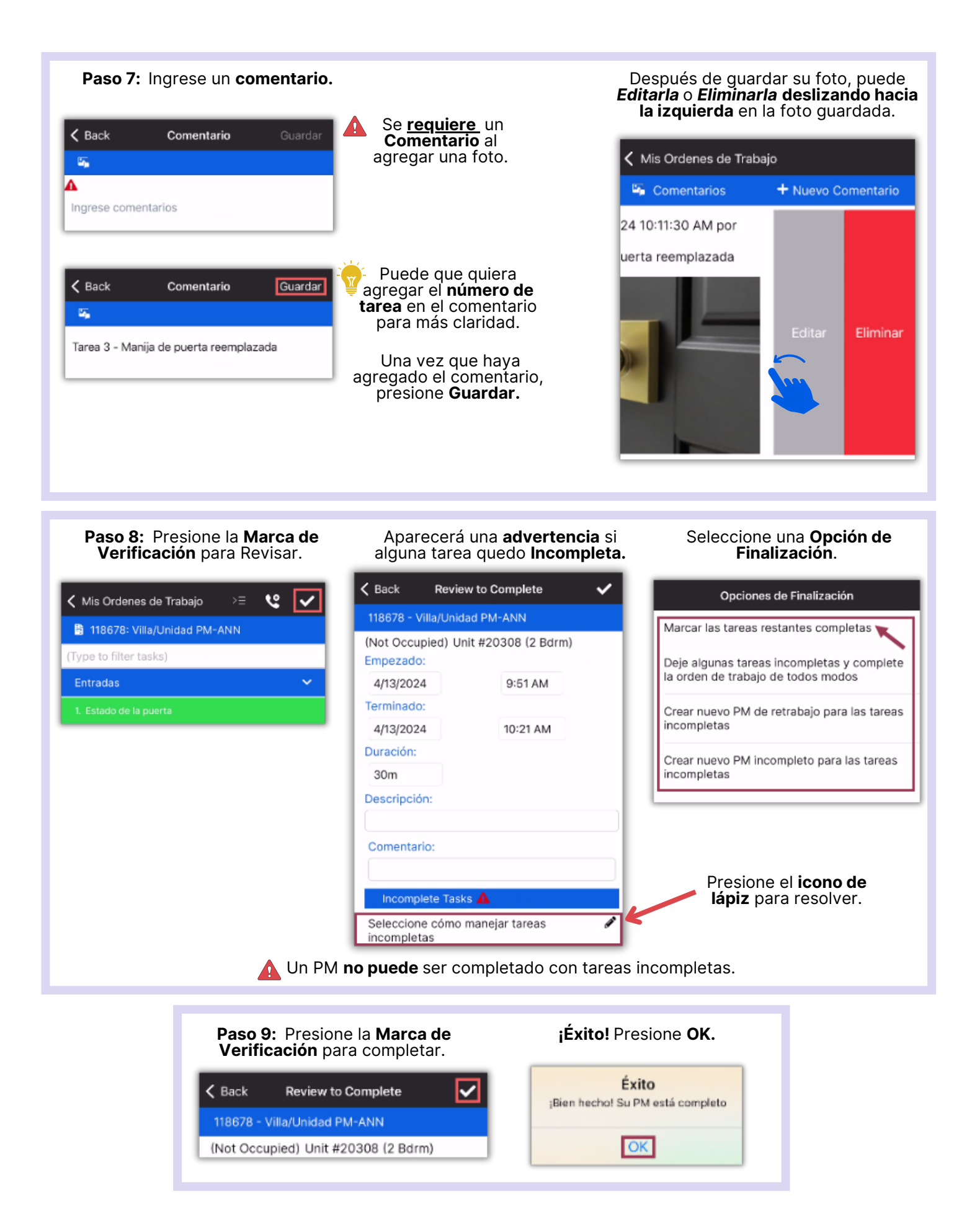